# Format of Holding of Specified securities

- Name of Listed Entity: BALKRISHNA INDUSTRIES LTD 1.
- $2.$ Scrip Code/Name of Scrip/Class of Security:502355, BALKRISIND, EQUITY SHARES
- $3.$ Share Holding Pattern Filed under: Reg. 31(1)(a)/Reg.31(1)(b)/Reg.31(1)(c)
	- a. if under 31(1)(b) then indicate the report for quarter ending 30/09/2021
	- b. if under  $31(1)(c)$  then indicate date of allotment/extinguishment

## Declaration : The Listed entity is required to submit the following declaration to the extent of submission of information:

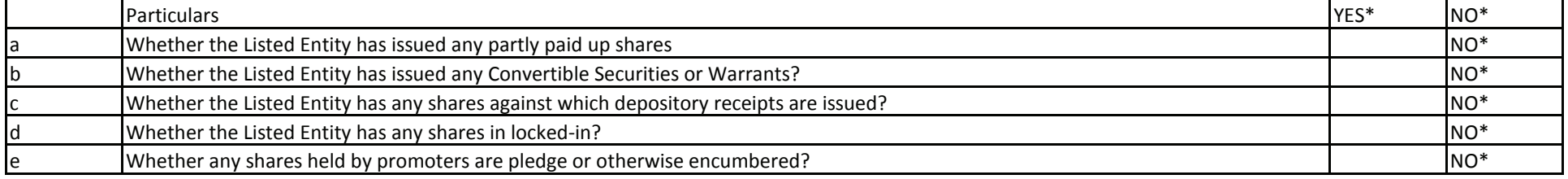

\*if the Listed Entity selectes the option 'NO' for the questions above, the columns for the partly paid up shares, Outstanding Convertible Securities/Warrants, depository receipts, locked-in shares, No of shares pledged or otherwise encumbered by promoters, as applicable, shall not be displayed at the time of dissemination on the Stock Exchange website. Also wherever there is 'No' declared by Listed entity in above table the values will be considered as 'Zero' by default on submission of the format of holding of specified securities.

The tabular format for disclosure of holding of specified securities is as follows: 5

## Table I - Summary Statement holding of specified securities

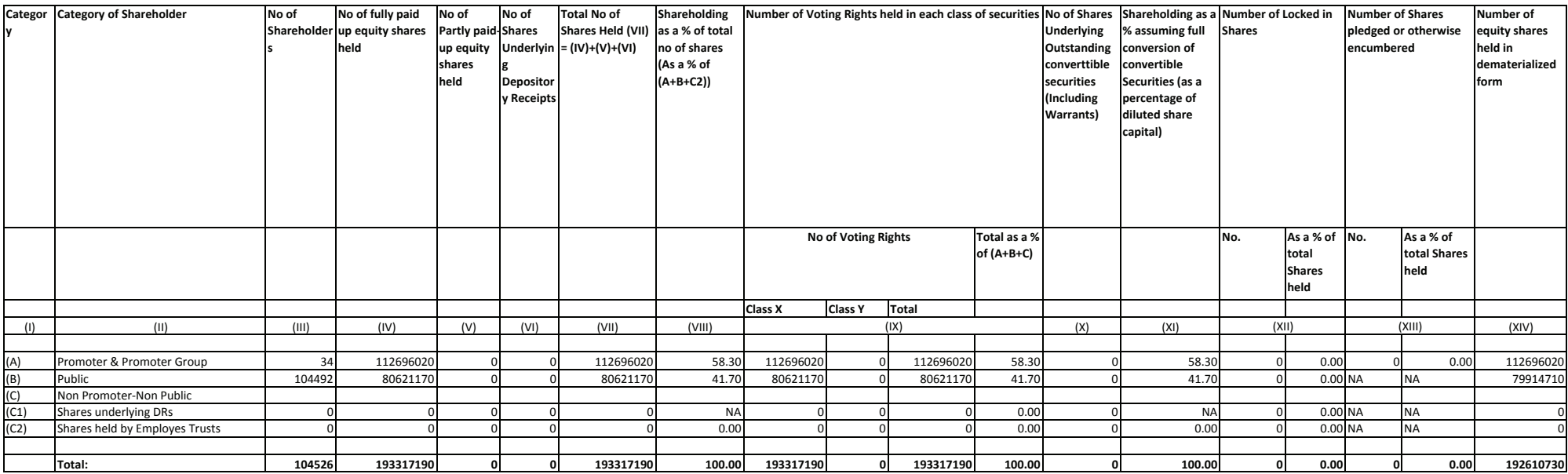

#### Table II - Statement showing shareholding pattern of the Promoter and Promoter Group

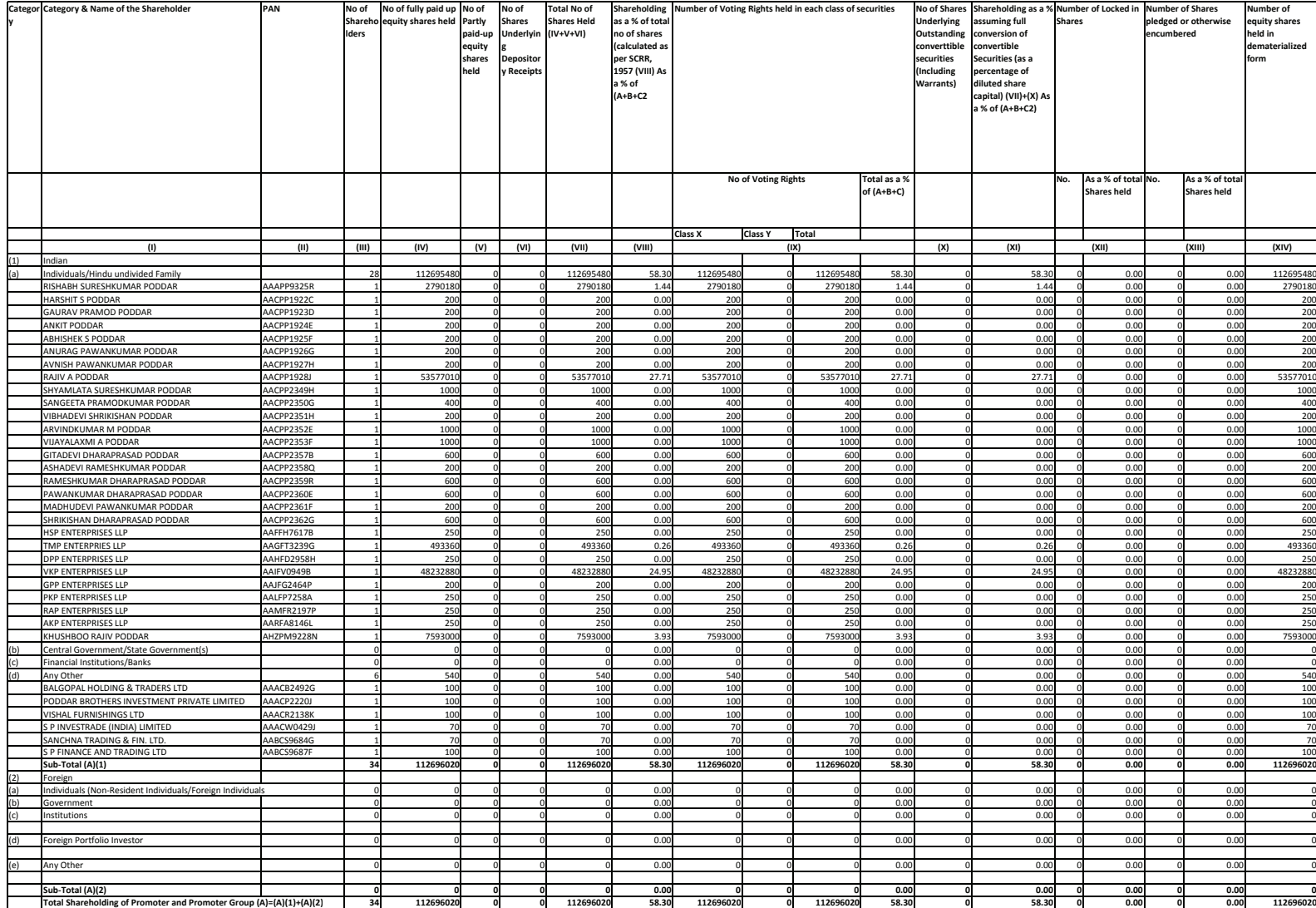

#### Table III - Statement showing shareholding pattern of the Public shareholder

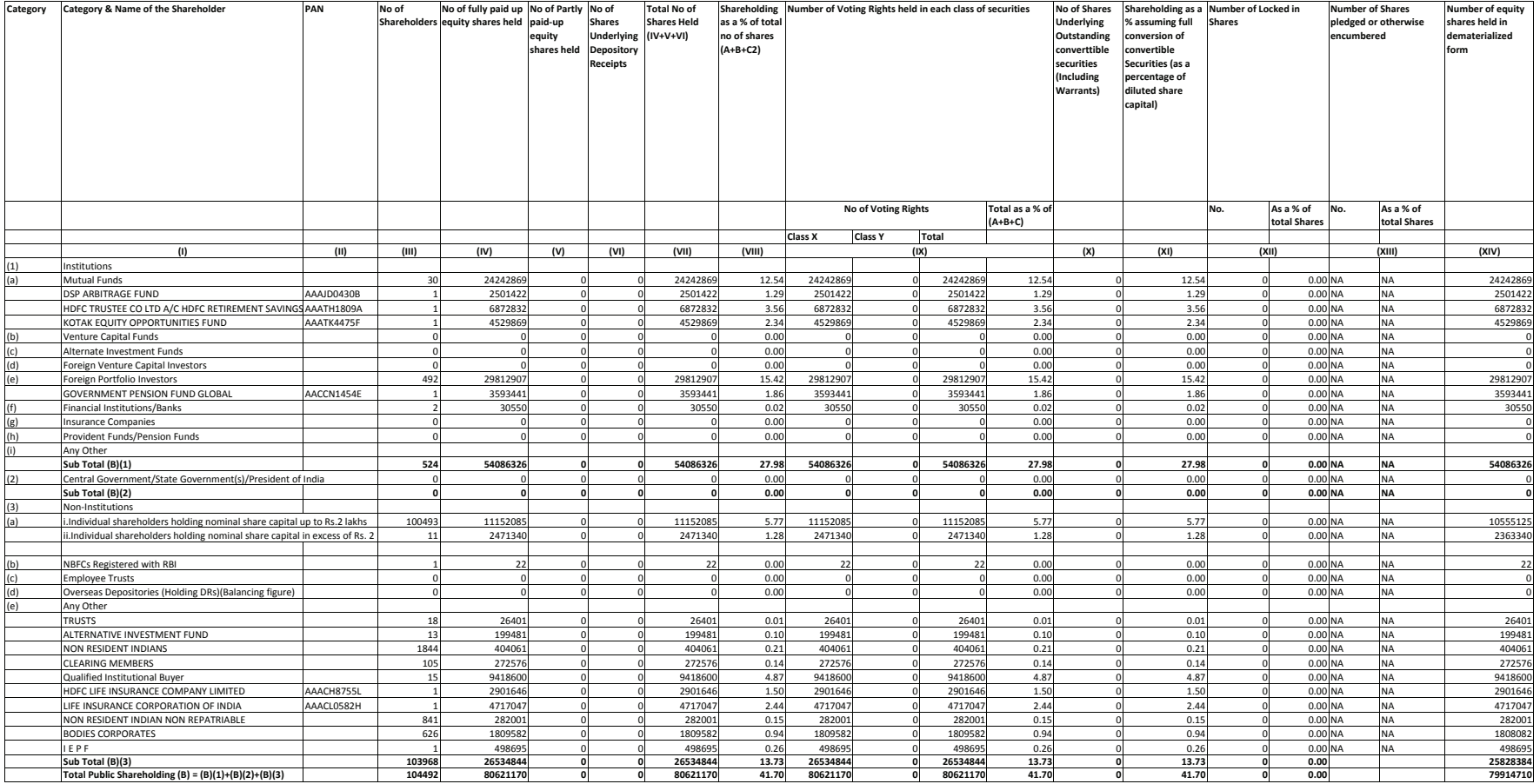

## Table IV - Statement showing shareholding pattern of the Non Promoter - Non Public Shareholder

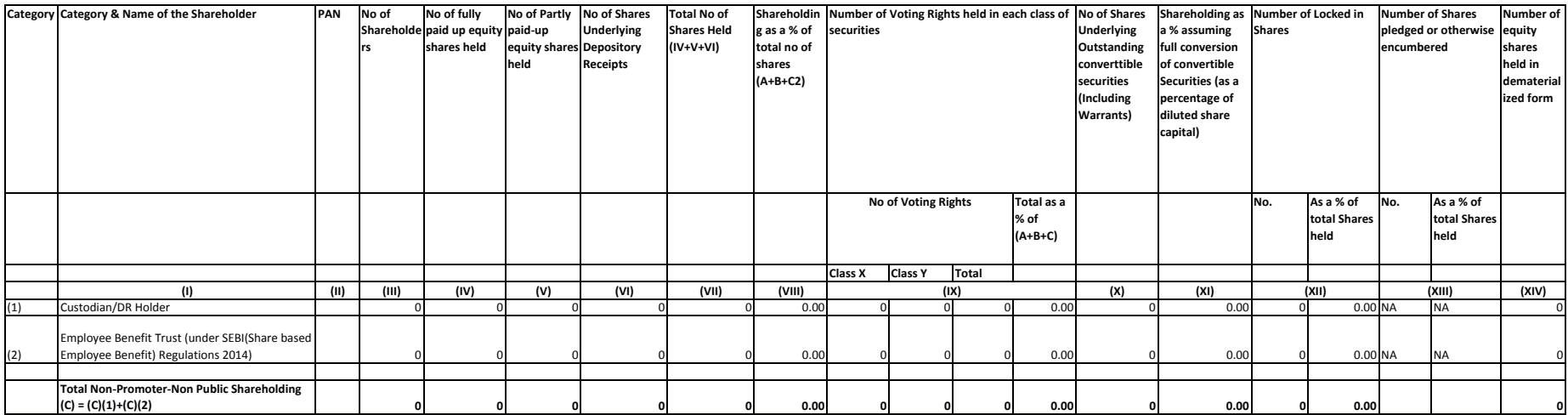

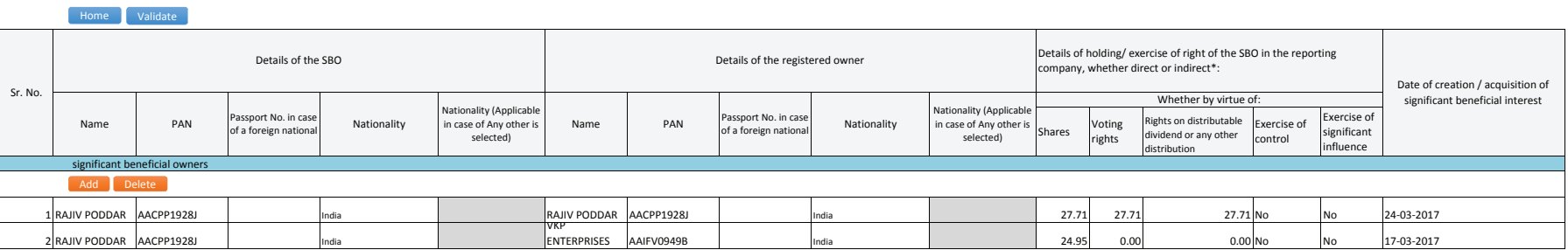